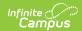

## File Labels by DOB

Last Modified on 03/11/2024 8:44 am CD7

Report Editor | Generate the File Labels by Date of Birth

Classic Path: Student Information > Reports > File Labels by DOB

Search Terms: File Labels by DOB

The **File Labels by DOB** report is formatted to print on 1" X 2-5/8" labels (Avery 5160). The labels include student name, student number and birthday. Only students whose birth date falls within the entered date range are included in the report.

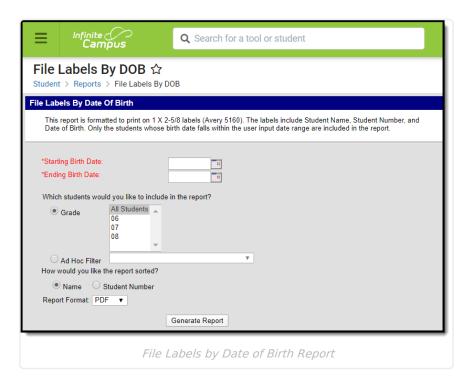

## **Report Editor**

The following fields are available on the File Labels by Date of Birth Report:

| Field                        | Description                                                                                                    |
|------------------------------|----------------------------------------------------------------------------------------------------|
| Starting Birth Date Required | Entered date is the earliest birthday that will be used to find students for whom file labels are needed. Dates are entered in <i>mmddyy</i> format, or use the calendar icon to select a date. |
| Ending Birth Date Required   | Entered date is the latest birthday that will be used to find students for whom file labels are needed. Dates are entered in <i>mmddyy</i> format, or use the calendar icon to select a date.   |

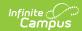

| Field                | Description                                                                                                    |
|----------------------|----------------------------------------------------------------------------------------------------|
| Student<br>Selection | Select the students to include on the report by <b>Grade</b> level or an <b>Ad hoc Filter</b> . Grade levels included in the calendar selected in the Campus toolbar are the only grade levels available for selection. Select an ad hoc filter that includes the students needed in the report. |
| Sort<br>Options      | The report can be sorted by student last <b>Name</b> or (local) <b>Student Number</b> .                                                                                                    |
| Report<br>Format     | The report can be generated in either PDF or DOCX format.                                                                                                    |

## **Generate the File Labels by Date of Birth**

- 1. Enter the **Starting Birth Date**.
- 2. Enter the **Ending Birth Date**.
- 3. Select the students to include on the report by choosing a **Grade** level or an **Ad hoc Filter**.
- 4. Determine how the report should be sorted student last **Name** or **Student Number**.
- 5. Select the desired **Report Format**.
- 6. Click the **Generate Report** button. The report displays in the selected format.

| Student, Anna     | Student, Declan   | Student, Geenie |
|-------------------|-------------------|-----------------|
| 123456            | 456789            | 789012          |
| 10/10/2001        | 04/30/2002        | 06/21/2002      |
| Student, Benjamin | Student, Evie     | Student, Homer  |
| 234567            | 567890            | 890123          |
| 01/01/2002        | 04/05/2002        | 10/24/2001      |
| Student, Callie   | Student, Franklin | Student, Ivy    |
| 345678            | 678901            | 901234          |
| 06/27/2002        | 11/14/2001        | 10/21/2001      |

File Labels by Date of Birth, PDF Format

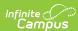

| Student, Anna     | Student, Declan   | Student, <u>Geenie</u> |
|-------------------|-------------------|------------------------|
| 123456            | 456789            | 789012                 |
| 10/10/2001        | 04/30/2002        | 06/21/2002             |
| Student, Benjamin | Student, Evie     | Student, Homer         |
| 234567            | 567890            | 890123                 |
| 01/01/2002        | 04/05/2002        | 10/24/2001             |
| Student, Callie   | Student, Franklin | Student, Ivy           |
| 345678            | 678901            | 901234                 |
| 06/27/2002        | 11/14/2001        | 10/21/2001             |